## CITRIX WORKSPACE APP ON CHOMEBOOKS

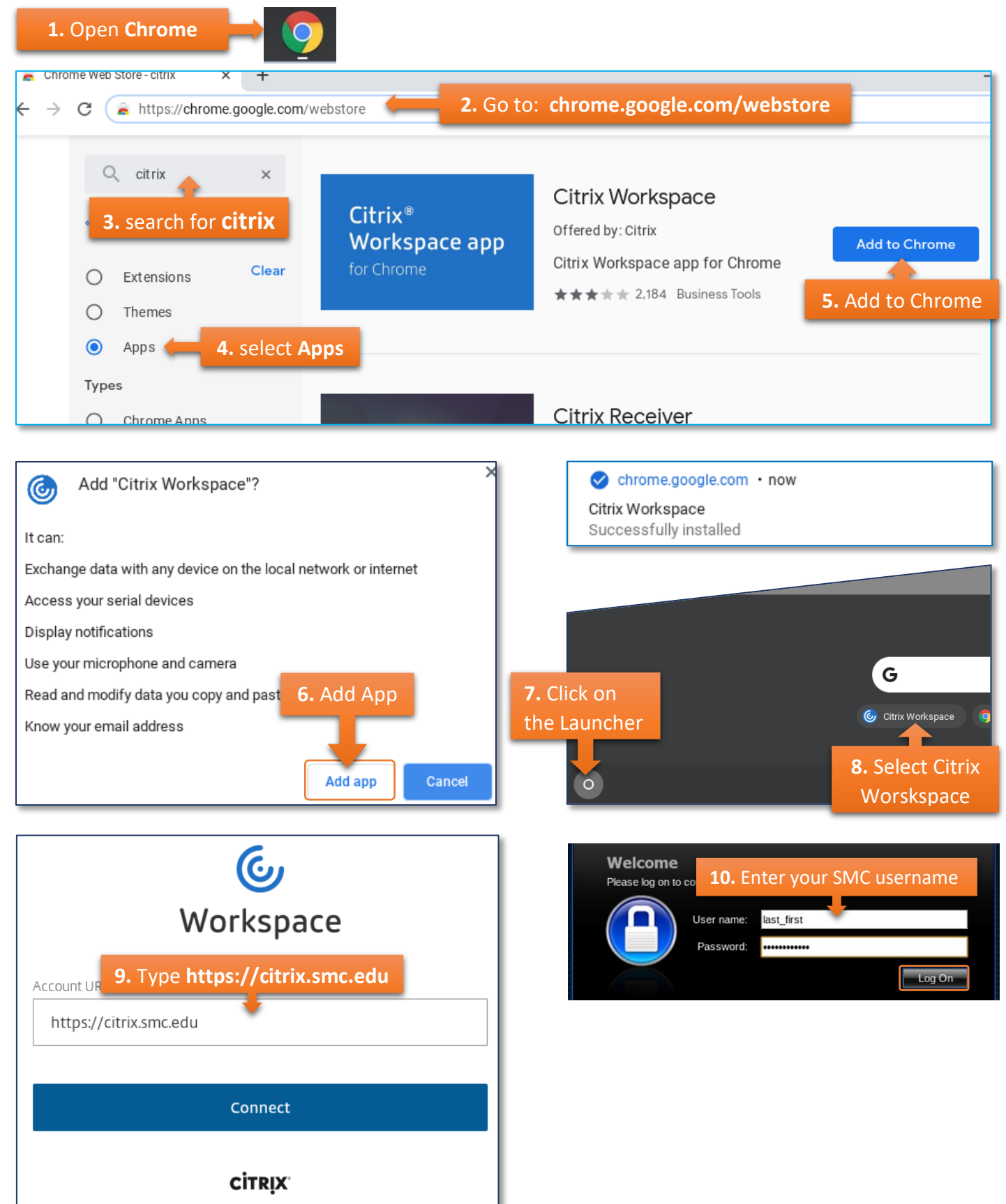

**NOTE: If you change your SMC password, all passwords and cookies must be erased from the Chromebook using the Chrome browser.**